# **DB adding**

NOTE: if partition is formatted as LVM PV, it is possible to choose this partition for DB from Proxmox UI when creating OSD:

```
pvcreate /dev/sda5
vgcreate ceph-db-40gb /dev/sda5
```
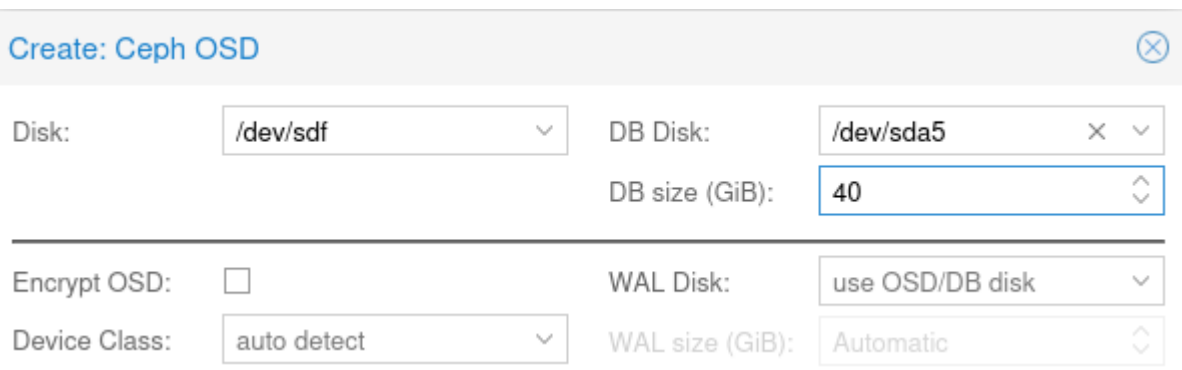

# **Adding journal DB/WAL partition**

If an OSD needs to be shutdown for maintenance (i.e. adding new disc), please set ceph osd set noout to prevent unnecessary data balance.

# **Create parition on NVM drive**

Reorganize existing NVM/SSD disc to make some free space. Create empty partition on free space.

#### **Cut some space from zpool cache NVM partition**

```
# remove cache partition from zpool
zpool list -v
zpool remove rpool /dev/nvme0n1p3
...
reorganize partition
...
blkid
zpool add rpool cache 277455ae-1bfa-41f6-8b89-fd362d35515e
```
### **Cut some space from zpool**

Example how to cut some space from nvmpool zpool with spare temporary drive:

we have 1 spare HDD which will be new Ceph OSD in future

- zpool doesn't support online shrinking.
- move nvmpool to spare HDD, to release NVM nvmpool partition.

```
zpool replace nvmpool nvme0n1p4 sdc
```

```
# zpool status nvmpool
```

```
 pool: nvmpool
 state: ONLINE
status: One or more devices is currently being resilvered. The pool will
     continue to function, possibly in a degraded state.
action: Wait for the resilver to complete.
   scan: resilver in progress since Thu May 6 14:13:32 2021
     70.2G scanned at 249M/s, 21.0G issued at 74.4M/s, 70.2G total
    21.1G resilvered, 29.91% done, 00:11:17 to go
config:
```
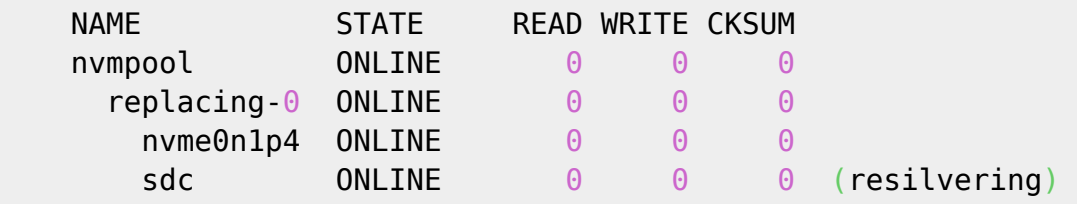

- wait for resilver
- reorganize partitions
- replace disks again

zpool replace nvmpool sdc nvme0n1p4

# **Replace OSD**

ceph osd **tree** ceph device ls-by-host pve5 DEVICE DEV DAEMONS EXPECTED FAILURE TOSHIBA\_HDWD120\_30HN40HAS sdc osd.2 *### Switch OFF OSD. Ceph should rebalance data from replicas when OSD is switched off directly* ceph osd out X

*## or better use lines below:*

*# this is optional for safety for small clusters instead of using ceph out osd.2*

ceph osd reweight osd. $X$   $\Theta$ 

*# wait for data migration away from osd.X*

**watch** 'ceph -s; ceph osd df tree' *# Remove OSD*

ceph osd out X

ceph osd safe-to-destroy osd.X

2024/02/15 04:51 3/4 DB adding ceph osd down X systemctl stop ceph-osd@X.service ceph osd destroy X *#pveceph osd destroy X # to remove partition table, boot sector and any OSD leftover:* ceph-volume lvm zap /dev/sdX --destroy *## it is not possible to specify DB partition with pveceph command (read begining of page): # pveceph osd create /dev/sdc --db\_dev /dev/nvme0n1p3 ## it requires whole device as db dev with LVM and will create new LVM on free space, i.e. # pveceph osd create /dev/sdc --db\_dev /dev/nvme0n1 --db\_size 32G ## so direct ceph command will be used: # Prevent backfilling when new osd will be added* ceph osd set nobackfill *### Create OSD:* ceph-volume lvm create --osd-id X --bluestore --data /dev/sdc --block.db /dev/nvme0n1p3 *# or split above into two step:* ceph-volume lvm prepare --bluestore --data /dev/sdX --block.db /dev/nvme0n1pX ceph-volume lvm activate --bluestore X e56ecc53-826d-40b0-a647-xxxxxxxxxxxx *# also possible: ceph-volume lvm activate --all ## DRAFTS: #ceph-volume lvm create --cluster-fsid 321bdc94-39a5-460a-834f-6e617fdd6c66 --data /dev/sdc --block.db /dev/nvme0n1p3 #ceph-volume lvm activate --bluestore <osd id> <osd fsid>* Verify: **ls** -l /var/lib/ceph/osd/ceph-X/ lrwxrwxrwx 1 ceph ceph  $93$  sty 28 17:59 block  $\rightarrow$ /dev/ceph-16a69325-6fb3-4d09-84ee-c053c01f410f/osd-block-e56ecc53-826d-40b0 a647-5f1a1fc8800e lrwxrwxrwx 1 ceph ceph  $14$  sty 28 17:59 block.db  $\rightarrow$  /dev/nvme0n1p3

ceph daemon osd.X perf dump | jq '.bluefs'

{ "gift\_bytes": 0, "reclaim\_bytes": 0, "db\_total\_bytes":  $42949664768$ ,  $\longrightarrow 39,99$ GB (40GB partition created) "db used bytes": 1452269568, --> 1,35GB "wal total bytes": 0, "wal used bytes": 0,

```
...
# OR
 "db_total_bytes": 4294959104, --> 3,9GB (4GB partition)
   "db_used_bytes": 66052096, -->
```
ceph device **ls**

And restore backfilling:

ceph osd unset nobackfill

Check benefits:

Observe better latency on OSD with NVM/SSD:

**watch** ceph osd perf

check iotop output. Now [bstore\_kv\_sync] should take less time.

From: <https://niziak.spox.org/wiki/> - **niziak.spox.org**

Permanent link: **<https://niziak.spox.org/wiki/vm:proxmox:ceph:db:adding>**

Last update: **2024/02/14 08:03**

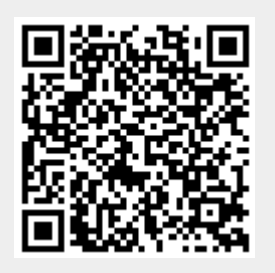